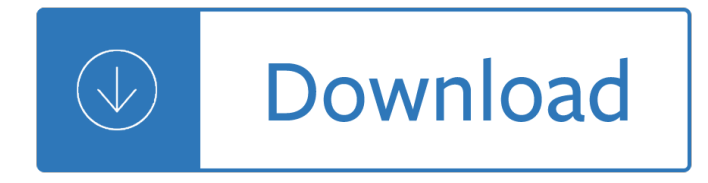

#### **the key to your pdf**

Portable Document Format pdf. PDF is a document file format that contains text, images, data etc. This document type is Operating System independent.

#### **key to pdf - CloudConvert**

Primary Resources - free worksheets, lesson plans and teaching ideas for primary and elementary teachers.

### **Primary Resources: FAQs**

pdf995 is the fast, affordable way to create professional-quality documents in the popular PDF file format. (Win 95, 98, 2000 and Me, NT 4.0 and XP).

#### **Suite Key - pdf 995: create PDF documents easily for free**

CS234745-A Norovirus Illness: Key Facts Norovirusâ€"the stomach bug Norovirus is a highly contagious virus. Norovirus infection causes gastroenteritis (inflammation of the stomach and

#### **Norovirus Illness: Key Facts**

PISA AND THE DEFINITION OF KEY COMPETENCIES In 1997, OECD member countries launched the Programme for International Student Assessment (PISA), with the aim of monitoring the extent to which students near the end of

#### **THE DEFINITION AND SELECTION OF KEY COMPETENCIES - OECD.org**

ISEC: Excellence in Engineering DoD PKI Automatic Key Recovery (520) 538-8133, DSN 312-879-8133, or 866-738 -3222, Netcom-9sc.om-iacacpki.helpdesk@mail.mil

#### **DoD PKI Automatic Key Recovery - Common Access Card**

What To Do If Your Print Screen Key Does Not Work Some PC keyboards and laptops run software in the background that takes control of the Print Screen

#### **What To Do If Your Print Screen Key Does Not Work**

Do you have the right information to enable you to make business decisions that improve the control of major hazard risks? You will recognise that good leadership is based on making

#### **Key Process Safety Performance Indicators**

Worksheet AnsWer key worksheet 1:  $â€$ cebUDGET bASICS― Jason's Monthly Budget IncoMe expenses Allowance \$40 Video games \$10 Snacks \$14 Batting cage \$16

#### **Worksheet AnsWer key - Scholastic**

Complimentary Registrations: Complimentary staff should be registered through your company profile by clicking "Register Staff to Attend." If you do not know your company profile login information, please email straweek@eei.org.

#### **EEI- Fall National Key Accounts Workshop**

Download the Canon PIXMA Wireless Setup Assistant To use the machine by connecting it to a computer, software including the drivers needs to be copied (installed) to the computer's hard disk.

# **Obtaining Your Network Key - Canon**

MDHHS – Measles Key Facts April, 2019 Key Facts about Measles Although measles has been eliminated from the United States, it remains endemic and poorly

## **Key facts about measles - michigan.gov**

Change in status is defined as withdrawal from the project, absence from the project for any continuous period of three months or more, or reduction of time devoted to the project by 25 percent or more from the level that was approved at the time of initial competing year award.

## **Frequently Asked Questions - Senior/Key Personnel**

Organizing Your Writing Once you've decided upon your topic and your audienceâ€" and possibly brainstormed some ideas or even completed your first draftâ€"you'll want to revise by reorganizing your

### **Organizing Your Writing - NCTE**

Enter your Email to get the API key delivered to your inbox

### **ShortPixel - Get your API Key for free**

We welcome you to Factorymart.com. Our factory designs and prints all types of paper and plastic cards. We can fulfill all of your printing needs.

### **Factorymart.com | Plastic Cards & Plastic Business Cards**

Have questions about occupational therapy documentation, management, OASIS assessments, & regulations? Then this information is for YOU! (+ FREE PDF)

### **Occupational Therapy Documentation: The Ultimate Guide to**

Welcome to ESLPDF.com, part of the LearnEnglishFeelGood.com family of websites. Think of us as your one-stop source for English grammar and vocabulary worksheets.

## **ESLPDF.com - ESL worksheets, English grammar printables**

Learning new skills is what makes us human but can we improve how we go about learning new things in new situations? Learning how to learn can help you to understand what works for you and what doesn't when you set out to learn new skills, either for work, your education, training or everyday life.

## **Key skill assessment: improving your own learning and**

Graphics by Scrappin Doodles File by Tricia Stohr-Hunt http://www.scrappindoodles.com/ http://bookishways.blogspot.com/ Using a Dichotomous Key

#### **Using a Dichotomous Key**

THE MATHEMATICS OF THE RSA PUBLIC-KEY CRYPTOSYSTEM Page 3 Prime Generation and Integer Factorization Two basic facts and one conjecture in number theory prepare the way for today $\hat{a} \in \mathbb{N}$ s RSA

## **The Mathematics of the RSA Public-Key Cryptosystem**

Page 1 of 2 Health and Safety Executive Is your mask protecting you? This is a web-friendly version of pocketcard INDG460, published 02/13 It's too hot and

## **Is your mask protecting you? - HSE: Information about**

About these materials. These lesson-by-lesson answer keys for Progress in Irish have been used by countless students in New England-area Irish classes since 1989, and have been gradually "proofread" through the years.

#### **Progress in Irish - Answer Key Sheets**

Convert PAGES to PDF - online and free - this page also contains information on the PAGES and PDF file extensions.

# **Pages to PDF â€" Convert Your Files For Free Online - Zamzar**

Candidates are advised to fill application form before last date of submitting application.

## **RPSC | Home**

Program A New PATS Key HOW TO PROGRAM A REPLACEMENT PATS KEY DISCLAMER Use manual PATS procedures at your own risk. EASE Diagnostics is not responsible for damage caused by the use of these procedures.

### **DISCLAMER Use manual PATS procedures at your own risk**

Citi Credit Card / Diners Club Card Key Facts Statement And Fees Schedule KFS\_CTB\_0119 Citi Credit Card is issued by Citibank (Hong Kong) Limited.

### **2, 4, 11 6 4% HK\$100/CNY100/US\$13 1 Fees relating to**

Locate your Secret Key or Setup Code in: 1Password apps; 1Password account; Emergency Kit; Find your Secret Key in the 1Password apps. You can find your Secret Key and Setup Code in the 1Password app on any device where you're already signed in to your account.

#### **Find your Secret Key or Setup Code | 1Password**

View and Download ESI Phone user manual online. FOR THE ESI-50L Communications Server. ESI Phone Server pdf manual download. Also for: 60 business phone, 24-key feature phone, 40 business phone, 48-key feature phone, Cordless handset ii, 12-key feature phone, Cordless handset,...

### **ESI PHONE USER MANUAL Pdf Download.**

key principles of early intervention and effective practices: a crosswalk with statements from discipline specific literature

#### **Key PRINCIPLES of Early Intervention and Effective**

Summer Active Islander. The KBCC offers fun for all. No matter your age, ability or activity level, we have a program for you! Check out Summer 2019 programs, events, classes and activities for toddlers, youth, teens, adults and seniors.

#### **Village of Key Biscayne**

4 TUV ABC PWR /END CLR Press and hold the Power/End Key for a few seconds to turn on your phone. 1 Press the center of the Directional Key ( Directional Key ()

#### **User Guide - Verizon Wireless**

A workplace pension is a way of saving for your retirement that's arranged by your employer. Some workplace pensions are called †occupational', †works', †company' or †work-based ...

#### **Workplace pensions - GOV.UK**

CX Metrics and KPIs 2 Executive Overview This document aligns to the Customer Experience (CX) Value Equation defined by Oracle as a method to identify and measure the value of CX.

## **Customer Experience (CX) Metrics and Key Performance**

The Pdf995 suite of products - Pdf995, PdfEdit995, and Signature995 - is a complete solution for your document publishing needs. It provides ease of use, flexibility in format, and industry-standard security- and all at no cost to you.

#### **pdf 995: create PDF documents easily for free**

"An app caused a problem with the default app setting for .pdf files, so it was reset to Microsoft Edge" Solution. Use the following steps to stop Microsoft Edge from hijacking the PDF, or .HTM/.HTML file associations.

# **How to Stop Edge From Hijacking Your PDF or HTML Associations?**

Key Concepts IT Services LLP is a professional website, mobile apps and software design & development company based in Surat, India.

## **Key Concepts | Website Development Surat | Web Design**

Interview Key. An interview - Think of this as a process of elimination, narrowing the possibilities with each selection. If you select "I don't know" for every decision, you will view all the species in the database.

### **ID Keys - Virginia Tech**

1 KEY ANSWERS OF KARNATAKA TEACHERS ELIGIBILITY TEST - 2018 INSTRUCTIONS TO THE CANDIDATES: OMR sheets of the candidates are uploaded on the website.

### **KEY ANSWERS OF KARNATAKA TEACHERS ELIGIBILITY TEST - 2018**

INTRODUCTION These Guidelines replace the Commission Guidelines adopted in June 2005 and updated in March 2006.

#### **European Commission**

If your keyless entry works with a START button and there's no mechanical key slot, there's still a way to start the car. Use the key fob to push the START button.

### **Dead Key Fob? You Can Still Unlock and Start Your Car**

UCAS personal statement worksheet Personal statement worksheet This worksheet is designed to help you think about information you could include in your personal statement.

Human resource management decenzo robbins 8th edition Losing my virginity and dumb ideas by madhuri banerjee novel download Modeling and forecasting electricity loads and prices a statistical approach The rule of law tom bingham Advanced mathematical methods for scientists and engineers asymptotic methods and perturbation theory Eknath patil mpsc books free download in marathi Padi advanced open water manual Somewhere from west side story sheet music Fieldbook for canadian scouting Fat sick and nearly dead Political history of belgium from 1830 onwards Read the little prince online free Convict conditioning 2 Clinical companion for fundamentals of nursing just the facts 8th edition Georgian poetry 1911 22 Killing lions a guide through the trials young men face john eldredge The jesus storybook bible every story whispers his name Helpingpeopleaddictedtomethamphetamineacreativenewapproachforfamiliesandcommunities Developing scenario based learning practical insights for tertiary educators Volvo 330 excavator service manual Download laboratory mathematics medical and biological applications Min chen berkeley physics problems with solutions Audi a1 owners manual Principles of physical chemistry by puri sharma and pathania Uwe ommer black ladies Understanding witchcraft and sorcery in southeast asia Introducing psychology schacter gilbert wegner Emotional intelligence why it can matter more than iq daniel goleman Drystone walls of yorkshire Suzuki vinson 500 service manual Daewoo g25s 2 service manual The decision book fifty models for strategic thinking The hegel reader Case studies in geriatric medicine Current aspects of neutrino physics 1st edition Polyrhythmic possibilities introduction to advanced rhythmic concepts for the drumset Drawing room deceptions or the etiquette of deception

Managementconceptandorganisationalbehaviourforbcommcomandothermanagementcoursesofa The testamentum domini text for students with introduction translation and Solutions manual digital fundamentals thomas l floyd 9th edition Architects of conspiracy an intriguing history Tnm atlas A game of thrones the graphic novel volume one Physics kinematics problems and solutions Game theory introduction steven tadelis Opportunities and challenges of workplace diversity 3rd edition

Thecallinghazelmicallefmystery1ingerashwolfe Advanced accounting fischer 11e solutions manual Workbook english hub 2a Technological applications of dispersions The elegance of the hedgehog by muriel barbery Tao of psychology synchronicity and self Topology without tears solutions manual 2002 yamaha ox66 200 owners manual Chinese herbal medicine materia medica by dan bensky Blueprints neurology 4th edition Diyanni robert literature approaches to fiction poetry and drama second edition book Grammar sense 4 second edition answer key White wedding milly johnson